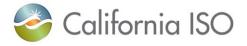

**Sunday, November 5, 2023** 02:00 AM is the Daylight Saving Time (DST) transition from DT (Daylight Time) to ST (Standard Time). The ISO is ready to monitor this event and ensure users experience a smooth transition. The information below describes how the transition will occur in the ISO systems. For more information, please contact the ISO Service Desk at (916) 351-2309 or (888) 889-0450, or the RC West Service Desk (for RC West participants only) at (916) 538-5722 or (833) 888-9378.

| System                                                   | Interface | Comments                                                                                                    |
|----------------------------------------------------------|-----------|----------------------------------------------------------------------------------------------------|
| ADS (Automated<br>Dispatch System)                       | Web UI    | <ul> <li>Hourly DOT and RT DOT data sets:</li> <li>Any time component that falls between 12:59 AM</li> <li>PDT and 2AM PST would be prefixed by '*' on the day of transition.</li> <li>The system would not differentiate between the two HE2 intervals. For Example the Hourly dispatch instructions received for the time interval 1 AM PDT &amp; 1 AM PST would both be represented as '*1:00'.</li> </ul> |
|                                                          | API       | The API uses GMT format, which will not be impacted by the transition.                                                                                                    |
| AIM (Access &<br>Identity<br>Management)                 | UI        | Uses GMT and displays in user's local time. DST is adjusted as expected.                                                                                                    |
| ALFS (Automated<br>Load Forecast<br>System)              | API       | The API uses GMT format, which will not be impacted<br>by the transition.<br>The load forecast for the first HE02 will be copied to                                                                                                    |
| BAAOP (Balancing<br>Authority Area<br>Operations Portal) | UI        | the second HE02.<br>System uses GMT and displays in Pacific Prevailing<br>Time (PPT). DST is adjusted as expected.<br>HE02 will be displayed as is. BAAOP will display<br>the first two hours of 11/05 as HEA1 and HEB1:<br>• HEA1<br>• HEB1<br>• HE02<br>• HE03                                                                                                    |
|                                                          | API       | The API uses GMT format, which will not be impacted by the transition.                                                                                                    |
| CIDI (Customer<br>Inquiry, Dispute, &<br>Information)    | UI        | N/A                                                                                                    |
| CIRA (Customer<br>Interface for<br>Resource<br>Adequacy) | UI<br>API | N/A<br>The API uses GMT format, which will not be impacted<br>by the transition.                                                                                                    |
| CMRI (Customer<br>Market Results<br>Interface)           | UI        | Uses GMT and displays in user's local time. DST is adjusted as expected.                                                                                                    |

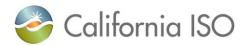

| API | <ul> <li>For all CMRI reports, the second instance of HE02 is displayed as HE25.</li> <li>For the Day-Ahead Unit Commitment report, if the Start Time or End Time of the record falls on 1:00 AM PDT (or 8:00 AM GMT), its value is incorrectly displayed as the repeating hour/time "1*:00" which usually identifies 1:00 AM PST (or 9:00 AM GMT) under the Start Time or End Time column of the report. User workarounds available. First, for IFM commitments SC's can check the Day-Ahead Generation Market Results report which contains MW awards in HE format. In the unlikely event of a RUC commitment in the early morning hours SC's could call the DA desk to verify the commitment start time.</li> <li>For the Day-Ahead Instructions report, if the Start Time of End Time of the record falls on 1:00 AM PDT (or 8:00 AM GMT), its value is incorrectly displayed as the repeating hour/time "1*:00" which usually identifies 1:00 AM PST (or 9:00 AM GMT) under the Start Time or End Time column of the report. User workarounds available. In the unlikely event of a RUC commitment in the early morning hours SC's could call the DA desk to verify the commitment the early morning hours SC's could call the DA desk to verify the commitment time.</li> <li>The API uses GMT format, which will not be impacted by the transition.</li> <li>For DAM reports, requests are submitted by tradeDateStart and tradeDateEnd, so no special treatment for DST is required.</li> <li>For hourly requests for the second instance of HE02, submit requests as indicated:</li> </ul> |
|-----|----------------------------------------------------------------------------------------------------|
| UI  | <br>N/A                                                                                                    |
| UI  | N/A                                                                                                    |
| API | The API uses GMT format, which will not be impacted by the transition.                                                                                                    |
| UI  | N/A                                                                                                    |
| UI  | Messages are stored in GMT and displayed in user's local time. DST is adjusted as expected.                                                                                                    |
|     | UI<br>API<br>UI                                                                                                    |

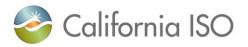

| HANA (Hosted<br>Advanced Network<br>Applications)                           | UI  | Uses GMT and displays in user's local time. DST is adjusted as expected.                    |
|-----------------------------------------------------------------------------|-----|---------------------------------------------------------------------------------------------|
| Master File                                                                 | UI  | N/A                                                                                         |
|                                                                             | API | The API uses GMT format, which will not be impacted by the transition.                      |
| MNS (Market<br>Notification<br>Service)                                     |     | N/A                                                                                         |
| MRI-S (Market                                                               | UI  | N/A                                                                                         |
| Results Interface –<br>Settlements)                                         | API | The API uses GMT format, which will not be impacted by the transition.                      |
| OASIS (Open<br>Access Same-Time                                             | UI  | For all OASIS reports, the second instance of HE02 is displayed as HE25.                    |
| Information<br>System)                                                      | API | The API uses GMT format, which will not be impacted by the transition.                      |
|                                                                             |     | For all OASIS API query requests for the second instance of HE02, submit as indicated:      |
|                                                                             |     | opr_hr=25                                                                                   |
| OMS (Outage                                                                 | UI  | N/A                                                                                         |
| Management<br>System)                                                       | API | The API uses GMT format, which will not be impacted by the transition.                      |
| PI Vision (Plant<br>Information Vision)                                     | UI  | N/A                                                                                         |
| PISOA (Plant<br>Information Service<br>Oriented<br>Architecture)            | API | The API uses GMT format, which will not be impacted by the transition.                      |
| PLC (Path Limit<br>Calculator)                                              | UI  | N/A                                                                                         |
| RC EIDE (Reliability<br>Coordination<br>Electric Industry<br>Data Exchange) | API | The API uses GMT format, which will not be impacted by the transition.                      |
| RC Portal<br>(Reliability<br>Coordination<br>Portal)                        | UI  | N/A                                                                                         |
| RIMS (Resource<br>Interconnection<br>Management<br>System)                  | UI  | N/A                                                                                         |
|                                                                             | UI  | System uses GMT and displays in Pacific Prevailing Time (PPT). DST is adjusted as expected. |

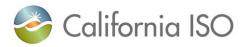

| SIBR (Scheduling<br>Infrastructure<br>Business Rules)                          |     | The second HE2 will be displayed as a 2* for all displays.                                                                                                    |
|--------------------------------------------------------------------------------|-----|----------------------------------------------------------------------------------------------------|
| BSAP (BaseUI CopyBSAP (baseFunctionScheduleFunctionAggregation PortalFunction  |     | Bids/Schedules/Base Schedules/RC Base Schedules<br>and Trades Copy Forward or Copy From do not<br>function similarly to each other on the UI.                                                                                                    |
| RCBSAP<br>(Reliability<br>Coordination Base<br>Schedule<br>Aggregation Portal) |     | <ul> <li>Bids/Schedules/Base Schedules/RC Base<br/>Schedules</li> <li>Do NOT use the copy function for moving<br/>Bids/Schedules/Base Schedules/RC Base<br/>Schedules into the Long Day (November 5, 2023)<br/>or from the Long Day.</li> <li>For Bids/Schedules/Base Schedules/RC Base<br/>Schedules the Copy To and Copy From the Long Day<br/>functionality is disabled on the UI because the time<br/>interval for a regular day has 24 hour; this cannot be<br/>carried into the long day because the period for the<br/>day is not complete in either case. (Portfolios may be<br/>saved for Long Day or Short Day use once bids have<br/>been submitted.) Do NOT use the copy function for<br/>moving bids into the Long Day or from the Long Day.</li> </ul>                                                                                                    |
|                                                                                | API | <ul> <li>Trades</li> <li>Although there is a Day-Ahead Trade it is unique to each hour of the day just like a Real Time Trade or Bid. This allows a copy into the Long Day as well as a copy from the Long Day.</li> <li>NOTE on Copy to Long Day: A Trade from a regular day copied into the Long Day will not have HE24; it will contain 24 hours of Trade information but the second HE2 (2*) will show the HE3 data and carry forward until HE23, which would show the HE24 data from the copied Trade.</li> <li>NOTE on Copy from Long Day: A Trade from the Long Day copied into a regular day will not have HE24 of the Long Day; it will contain 24 hours of Trade information but the second HE2 (2*) will show the HE24 data from the copied Trade.</li> <li>NOTE on Copy from Long Day: A Trade from the Long Day copied into a regular day will not have HE24 of the Long Day; it will contain 24 hours of Trade information but the second HE2 (2*) will show the HE3 data and carry forward until HE23, which would show the HE23 data from the copied Trade.</li> <li>Uses Coordinated Universal Time (UTC) so can use just the UTC or identify the offect.</li> </ul> |
|                                                                                |     | just the UTC or identify the offset.<br>Examples:                                                                                                    |
|                                                                                |     | Bid <b>Start</b> time<br>< <u>startTime&gt;</u> 2023-11-05T00:00:00.0-                                                                                                    |

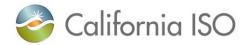

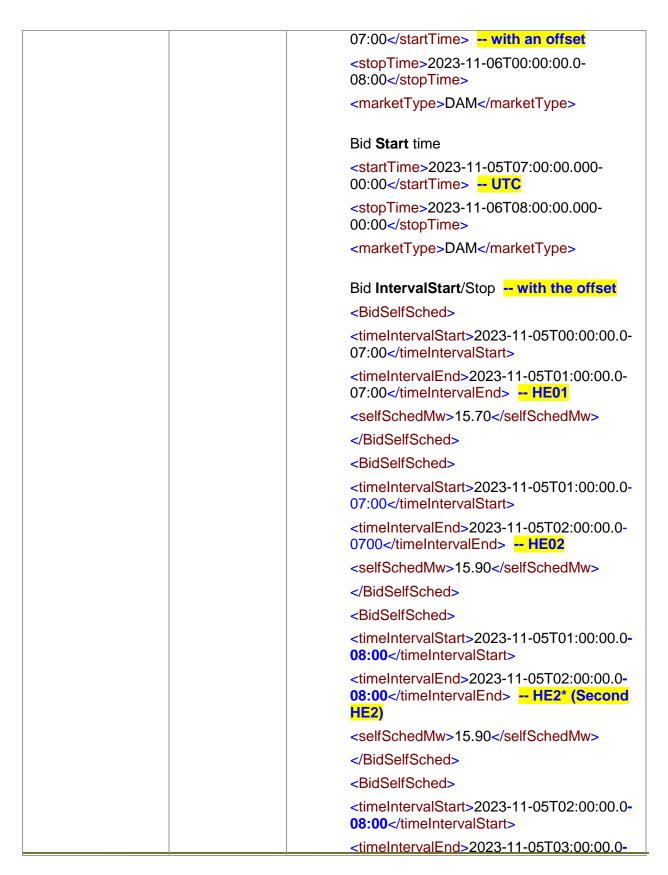

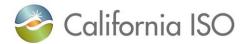

|                                                                       |                                                    | 08:00 HE3                                                                                                    |
|-----------------------------------------------------------------------|----------------------------------------------------|----------------------------------------------------------------------------------------------------|
|                                                                       |                                                    | <selfschedmw>15.70</selfschedmw>                                                                                                    |
|                                                                       |                                                    |                                                                                                    |
|                                                                       | Reports (Self-<br>Schedule<br>Contracts<br>Report) | If the report is run for all 24 hours, the report will time<br>out and not return results. The same results are true<br>if the second HE2 (2*) is selected.                                                                      |
|                                                                       | ,                                                  | The work-around for this is to select just HE2 to get the results for HE2; these are the same results for the second HE2 (2*).                                                                                                   |
|                                                                       |                                                    | Please check the Ind Viewer tab on the SIBR display<br>for contracts that do not have priority and run the<br>report for that hour to see the Entitlement value.                                                                 |
| TR (Transmission<br>Registry)                                         | UI                                                 | N/A                                                                                                    |
| WIT (WECC                                                             | UI                                                 | Switch time zones for the WIT during that timeframe.                                                                                                    |
| (Western Electricity<br>Coordinating<br>Council)<br>Interchange Tool) |                                                    | <b>WIT</b> : Homepage $\rightarrow$ Misc $\rightarrow$ Change Time zone $\rightarrow$ PD                                                                                                    |
| Settlements                                                           | Statements                                         | N/A                                                                                                    |
| Metering                                                              | Submissions                                        | The ISO receives Settlement Quality Meter Data<br>(SQMD) in Standard Time year round, so there is no<br>transition back to Standard Time. All SQMD meter<br>data should continue to be submitted to the ISO in<br>Standard Time. |